## Package 'censusGeography'

August 29, 2016

Type Package Title Changes United States Census Geographic Code into Name of Location Version 0.1.0 **Depends**  $R$  ( $>= 2.10$ ) Imports qdapTools Description Converts the United States Census geographic code for city, state (FIP and ICP), region, and birthplace, into the name of the region. e.g. takes an input of Census city code 5330 to it's actual city, Philadelphia. Will return NA for code that doesn't correspond to real location. License GPL LazyData TRUE RoxygenNote 5.0.1.9000 NeedsCompilation no Author Jacob Kaplan [aut, cre]

Maintainer Jacob Kaplan <jacobkap@sas.upenn.edu>

Repository CRAN

Date/Publication 2016-08-29 00:30:15

### R topics documented:

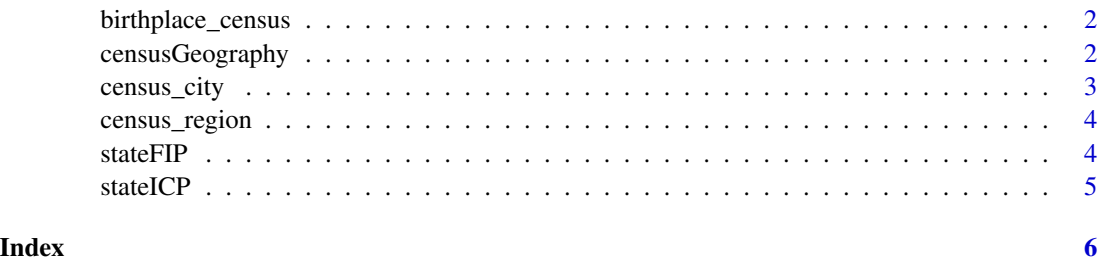

<span id="page-1-0"></span>birthplace\_census *Census code and location name for Census birthplace locations*

#### Description

A dataset containing the code and location name for every location included in the US Census birthplace list.

#### Usage

birthplace\_census

#### Format

A data frame with 533 rows and 2 variables:

code Census code for the birthplace

location Name of the state, county, or region corresponding with the code ...

#### Source

[https://usa.ipums.org/usa-action/variables/BPL#codes\\_section](https://usa.ipums.org/usa-action/variables/BPL#codes_section)

censusGeography *Census Geography*

#### Description

Census Geography

#### Usage

```
censusGeography(dataset, type = c("city", "stateFIP", "stateICP", "region",
  "birthplace"))
```
#### Arguments

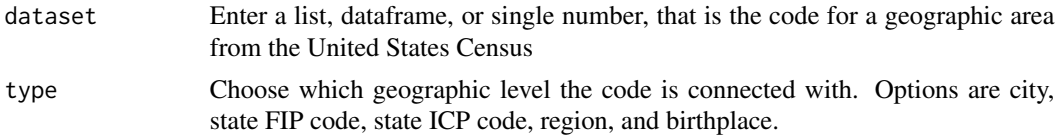

#### Value

Dataframe of two columns. The first column is the name of the location, the second column is the location code (same as the input). If no match, will return NA as location name

#### <span id="page-2-0"></span>census\_city 3

#### Examples

```
census_city_codes <- c(210, 2489, 5350, 1330)
censusGeography(census_city_codes, type = "city")
# Input can be character type too
census_city_codes <- c("210", "2489", "5350", "1330")
censusGeography(census_city_codes, type = "city")
censusGeography(42, type = "region")
# If no match is found, will return NA for location name
censusGeography(0, type = "region")
census_stateFIP_code <- data.frame(c(1,2,4), c("test", "test2", "test3"))
names(census_stateFIP_code) <- c("code", "character_type_column")
censusGeography(census_stateFIP_code$code, type = "stateFIP")
```
#### census\_city *Census code and city name for City geographies*

#### Description

A dataset containing the code and city name for every city included in the US Census.

#### Usage

census\_city

#### Format

A data frame with 1168 rows and 3 variables:

Code Census code for the city

City Name of the city corresponding with the code

State Name of the state that the city is in ...

#### Source

[https://usa.ipums.org/usa-action/variables/CITY#codes\\_section](https://usa.ipums.org/usa-action/variables/CITY#codes_section)

<span id="page-3-0"></span>

#### Description

A dataset containing the code and region name for every region included in the US Census region list.

#### Usage

census\_region

#### Format

A data frame with 17 rows and 2 variables:

region Name of the region corresponding with the code

code Census code for the region ...

#### Source

[https://usa.ipums.org/usa-action/variables/REGION#codes\\_section](https://usa.ipums.org/usa-action/variables/REGION#codes_section)

stateFIP *Census code and state name for Census State FIP geographies*

#### Description

A dataset containing the code and state name for every state included in the US Census State FIP list.

#### Usage

stateFIP

#### Format

A data frame with 62 rows and 2 variables:

state Name of the state corresponding with the code

FIP\_code Census FIP code for the state ...

#### Source

[https://usa.ipums.org/usa-action/variables/STATEFIP#codes\\_section](https://usa.ipums.org/usa-action/variables/STATEFIP#codes_section)

<span id="page-4-0"></span>

#### Description

A dataset containing the code and state name for every state included in the US Census State ICP list.

#### Usage

stateICP

#### Format

A data frame with 55 rows and 2 variables:

state Name of the state corresponding with the code

ICP\_code Census ICP code for the state ...

#### Source

[https://usa.ipums.org/usa-action/variables/STATEICP#codes\\_section](https://usa.ipums.org/usa-action/variables/STATEICP#codes_section)

# <span id="page-5-0"></span>Index

∗Topic datasets birthplace\_census, [2](#page-1-0) census\_city, [3](#page-2-0) census\_region, [4](#page-3-0) stateFIP, [4](#page-3-0) stateICP, [5](#page-4-0) birthplace\_census, [2](#page-1-0) census\_city, [3](#page-2-0) census\_region, [4](#page-3-0) censusGeography, [2](#page-1-0)

stateFIP, [4](#page-3-0) stateICP, [5](#page-4-0)